# **BAB III METODE PENELITIAN**

#### **A. Rancangan Penelitian**

 Rancangan penelitian ini menggunakan rancangan deskriptif kuantitatif. Penelitian ini menggambarkan pengobatan antihipertensi oral yang akan dihitung sebagai angka pengambilan data sekunder dari resep obat pasien rawat jalan yang mendapatkan resep antihipertensi oral di Klinik Kesehatan Mitra Keluarga Medika, Tulang Bawang Barat bulan Januari-Maret 2021.

## **B. Subjek Penelitian**

# 1. Populasi Penelitian

 Populasi dalam penelitian ini adalah seluruh resep pasien hipertensi rawat jalan yang pernah berobat di Klinik Kesehatan Mitra Keluarga Medika, Tulang Bawang Barat tahun 2021.

2. Sampel Penelitian

 Resep pasien hipertensi rawat jalan yang mendapat obat antihipertensi oral dengan obat penyerta dan tercatat di buku register pasien di Klinik Kesehatan Mitra Keluarga Medika, Tulang Bawang Barat bulan Januari-Maret 2021. Teknik pengambilan sampel yang digunakan pada penelitian ini purposive sampling yaitu pengambilan sampel didasarkan pada suatu pertimbangan tertentu yang dibuat oleh peneliti sendiri berdasarkan ciri atau sifat-sifat populasi yang sudah diketahui sebelumnya (Notoatmodjo, 2010).

a. Kriteria Inklusi

 Kriteria inklusi adalah kriteria atau ciri-ciri yang perlu dipenuhi oleh setiap anggota populasi yang dapat diambil sebagai sampel (Notoatmodjo, 2010 : 130).

Adapun pada penelitian ini kriteria inklusinya yaitu :

Data resep yang utuh atau tidak rusak atau robek, dan resep yang memenuhi persyaratan administrasi yakni terdapat jenis kelamin, nama pasien dan umur pasien serta masih dapat terbaca oleh peneliti pada resep obat antihipertensi oral pasien rawat jalan yang mendapat terapi obat hipertensi periode Januari-Maret tahun 2021 di Klinik Kesehatan Mitra Keluarga Medika, Tulang Bawang Barat.

b. Kriteria Eksklusi

 Kriteria eksklusi adalah ciri-ciri anggota populasi yang tidak dapat diambil sebagai sampel (Notoatmodjo, 2010 : 130). Adapun kriteria eksklusi pada penelitian ini yaitu resep yang rusak dan tidak terbaca.

 Perhitungan sampel dalam penelitian ini menggunakan rumus Lameshow karena populasinya tidak diketahui secara pasti. Adapun rumusnya yaitu :

$$
n = \frac{Z^2 P (1 - P)}{d^2}
$$

Keterangan :

 $n =$ Besar sampel

 $Z =$  Nilai z adalah tingkat kepercayaan (biasanya 95%=1,96)

 $P =$  Proporsi suatu kasus tertentu terhadap populasi. Jika tidak diketahui proporsinya, ditetapkan 50% (0,5)

 $d =$  Derajat penyimpangan terhadap populasi yang diinginkan (10%) Perhitungan sampel :

$$
n = \frac{(1,96)^2(0,5)(1-0,5)}{(0,1)^2} = 96,04 \approx 100 \text{ sample}
$$

(Budiarto, 2004:48).

Jumlah sampel adalah 96,04 pasien maka di bulatkan menjadi 100 pasien. Jadi total jumlah sampel yang diambil adalah 100 sampel.

 Setelah didapatkan jumlah sampel yang diinginkan maka dilakukan pengambilan sampel dengan teknik sampling :

1. Pengambilan sampel dengan teknik sampling proporsional sampel agar mendapat jumlah sampel yang diambil perbulannya. Perhitungan pengambilan sampel perbulannya dengan rumus alokasi proporsional (sugiyono, 1999) sebagai berikut :

$$
Rumus: ni = \frac{Ni}{N}x n
$$

Keterangan :

- ni = Jumlah sampel menurut proporsi
- $n =$  Jumlah sampel seluruhnya
- Ni = Jumlah populasi menurut proporsi
- $N =$  Jumlah populasi seluruhnya
- 2. Setelah diketahui jumlah resep yang diambil perbulannya, digunakan teknik sampling purposive. Dimana pengambilan datanya didasarkan atas ciri-ciri tertentu yang dipandang mempunyai sangkut paut yang erat dengan ciri-ciri populasi yang sudah diketahui sebelumnya.

# **C. Lokasi dan Waktu Penelitian**

1. Lokasi Penelitian

 Penelitian ini dilakukan di Klinik Kesehatan Mitra Keluarga Medika, Tulang Bawang Barat.

2. Waktu Penelitian

 Penelitian ini dilakukan pada bulan Februari-April tahun 2022. Pengumpulan data resep dengan cara mengumpulkan resep-resep yang ada di Klinik Kesehatan Mitra Keluarga Medika, Tulang Bawang Barat.

# **D. Pengumpulan Data**

 Teknik pengumpulan data untuk pola pengobatan hipertensi yaitu dengan cara memilah data pasien hipertensi dengan penggunaan antihipertensi oral melalui data resep di Klinik Kesehatan Mitra Keluarga Medika, Tulang Bawang Barat.

#### 1. Prosedur Kerja Penelitian

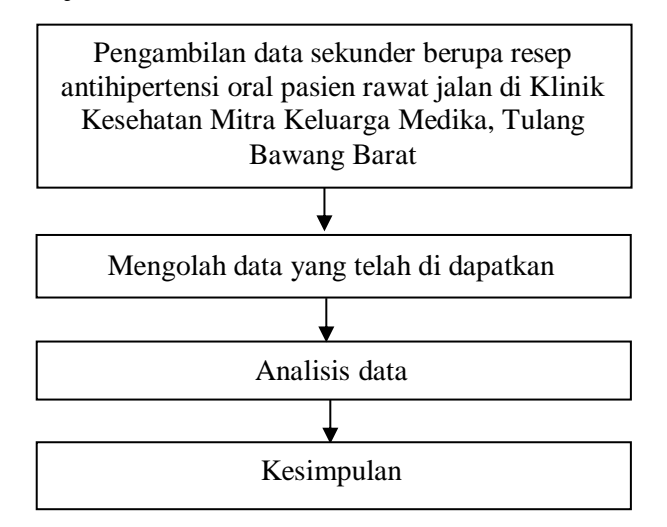

Gambar 3.1 Prosedur Kerja Penelitian.

2. Alur Penelitian

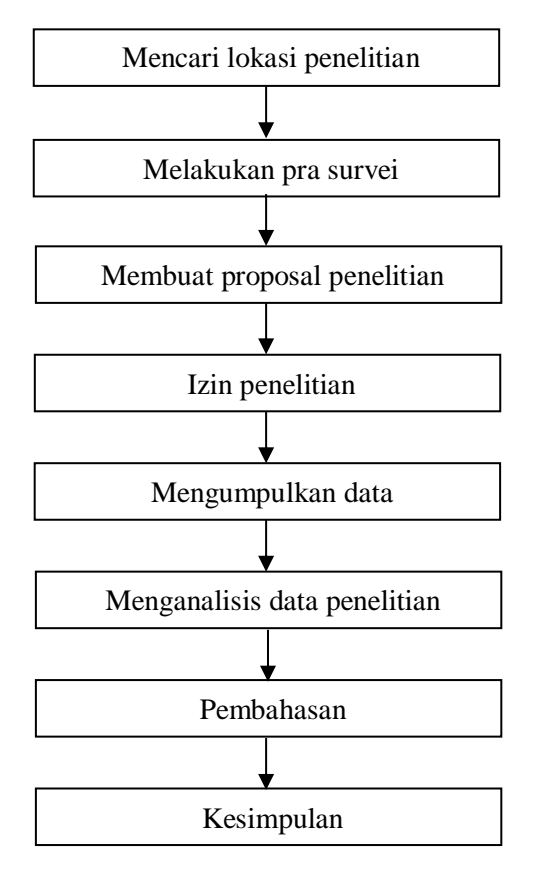

Gambar 3.2 Alur Penelitian.

## **E. Pengelolaan Data dan Analisis Penelitian**

Untuk mengetahui Gambaran Potensi Interaksi Obat Pada Peresepan Antihipertensi Oral Pasien Rawat Jalan Klinik Kesehatan Mitra Keluarga Medika Tulang Bawang Barat Tahun 2021 maka data yang didapatkan dari penelitian selanjutnya diolah dengan menggunakan lembar pengumpul data. Langkah yang akan dilakukan adalah :

- 1. Pengolahan Data
- *a. Editing*

 Pengecekan kembali data yang diperoleh untuk diproses lebih lanjut. Data yang sudah diperoleh berupa data pasien dari resep pasien hipertensi bulan Januari-Maret 2021.

*b. Coding* 

 Setelah dilakukan penelitian dari selanjutnya memberikan kode pada jawaban yakni mengubah data berbentuk kalimat atau huruf menjadi data angka atau bilangan. Kategorinya, yaitu :

- 1) Jenis Kelamin
	- $1 =$ Laki-laki
	- $2 = Perempuan$
- 2) Usia
	- $1 = 18 24$  tahun
	- $2 = 25 34$  tahun
	- $3 = 35 44$  tahun
	- $4 = 45 54$  tahun
	- $5 = 55 64$  tahun
	- $6 = 65 74$  tahun
	- $7 = 75 + \text{tahun}$
- 3) Jumlah Item Obat Perlembar Resep
	- $1 = 2$  $2 = 3$  $3 = 4$  $4 = 5$  $5 = 6$
- 4) Item Obat Hipertensi Oral
	- $1 =$  Amlodipine
	- $2 =$ Captopril
	- 3 = Furosemide
	- $4 = Spironolactone$
	- $5 =$  Nifedipine
- 5) Golongan Obat Hipertensi Oral
	- $1 = Diuretik$
	- 2 = *ACE-Inhibitor*
	- 3 = *Angiotensin Receptor Blocker*
	- 4 = *β-Blocker*
	- 5 = *α-Blocker*
	- $6 =$  Adrenolitik Sentral
	- 7 = Antagonis Kalsium
- 6) Peresepan Obat Generik
	- $1 =$  Generik
	- $2 =$  Non Generik
- 7) Peresepan Obat Sesuai dengan Fornas 2020
	- $1 =$  Sesuai
	- $2 =$ Tidak Sesuai
- 8) Interaksi Obat
	- 1 = Interaksi Minor
	- 2 = Interaksi Moderate
	- 3 = Interaksi Mayor
- c. *Entry* Data

 Data-data yang telah selesai diedit dan dicoding selanjutnya dimasukkan dan ditulis pada kolom-kolom dalam tabel yang terdiri dari :

- 1) Karakteristik sosiodemografi (jenis kelamin dan usia).
- 2) Karakteristik klinis (jumlah obat dan item obat).
- 3) Golongan obat hipertensi oral.
- 4) Gambaran obat penyerta.
- 5) Persentase peresepan obat hipertensi oral sesuai dengan Formularium Nasional.
- 6) Interaksi obat.
- *d. Tabulating*

Setelah data *dientry* hasil yang diperoleh dibuat dalam bentuk distribusi frekuensi berupa tabel.

*e. Cleaning* 

 Data yang telah *dientry* selanjutnya dilakukan pengecekan ulang untuk mengurangi kemungkinan terjadinya kesalahan *entry*, jika tidak terjadi kesalahan data selanjutnya dapat dianalisis.

9) Analisis Data

 Analisis data yang digunakan dalam penelitian ini yaitu analisis univariat yaitu menjelaskan karakteristik setiap variabel penelitian yang menghasilkan distribusi frekuensi dan persentase dari tiap variabel.

- 1) Persentase pasien hipertensi berdasarkan jenis kelamin.  $\text{Rumus} = \frac{\text{(Jumlah pasien hipertensi berdasarkan jenis kelamin)}}{\text{(imulah galumih lambar reason)}}$  $\frac{S[1]}{S[2]}$  x  $\frac{100\%}{S[2]}$  x  $\frac{100\%}{S[2]}$  x  $\frac{100\%}{S[2]}$
- 2) Persentase jumlah pasien berdasarkan usia

 $\text{Rumus} = \frac{\text{(Jumlah pasien hipertensi berdasarkan usia)}}{\text{(imulah galumh lambar noscap)}}$ (jumlah seluruh lembar resep) x 100%

3) Rata-rata jumlah item obat per lembar

 $\text{Rumus} = \frac{\text{(total obat yang diresepkan)}}{\text{(total lensbar seen)}}$  $\frac{a_1}{b_2}$  (total lembar resep)  $x 100\%$ 

4) Persentase item obat hipertensi oral

 $\text{Rumus} = \frac{\text{(jumlah resp yang sesuai item obat hipertensi oral)}}{\text{(iumlab gelumbs eblumbs lebat hipertengi oral)}}$ (jumlah seluruh obat hipertensi oral)<br>(jumlah seluruh obat hipertensi oral)

5) Peresepan obat hipertensi oral sesuai golongan obat

$$
Rumus = \frac{(jumlah golongan antihipertensi sesuai golongan obat)}{(jumlah seluruh golongan hipertensi oral)}
$$
 x 100%

6) Persentase peresepan obat generik

 $\text{Rumus} = \frac{\text{(jumlah obat generik)}}{\text{(imulah column length)}}$  $\frac{0}{2}$  (jumlah seluruh lembar resep) x 100%

7) Persentase peresepan yang sesuai dengan formularium nasional

$$
Rumus = \frac{(jumlah obat sesuai Formularium Nasional)}{(jumlah seluruh lembar resep) x} \times 100\%
$$

8) Persentase potensi interaksi obat

 $\text{Rumus} = \frac{\text{(jumlah potentials)} \text{obat berdasarkan kategorinya}}{\text{(imlab calculus)}}$ (jumlah seluruh potensi interaksi obat)  $x$  100%